# AD02 Add a Non-Deliverable Requirement

(includes material for AD03)

# I. Purpose:

This procedure explains how to enter information for a non-deliverable requirement.

# II. Who Can Do This:

Only persons with administrator permissions can execute this procedure.

# III. Important Pre-requisites

The user is assumed to know:

- How to enter Cases (See How-to #DC04)
- How to "start associated workflow" from within a Case (See How-to# DC04)
- The naming conventions for requirements (See How-to #DC01). *Consistency amongst all the formats and nomenclature in field parameters is paramount for search integrity.* 
  - If unsure before hitting "complete", look at similar examples in the existing RMS (Production) data.
  - Always verify any new entries by searching afterward.
- The basic flowdown of associations amongst requirements and documents, and how to set up associations.

# V. Procedure Details:

1. Open Case, proceed to Case/Analysis Planning step.

2. Within Analysis/Planning, select Start Associated Workflow

| 1 | How-to examples - Analyses & Planning (Edit Mode) 🗙 | x                                                                                    |     |
|---|-----------------------------------------------------|--------------------------------------------------------------------------------------|-----|
|   | 💽 Complete Task 🔚 Save 💐 Make Avail                 | ilable 😡 Move to Waiting 📢 Reassign Ta κ 🐻 Start Associated Workflow 📳 Show Job Deta | ils |
|   | Case Process                                        |                                                                                      |     |
|   | Property Values                                     |                                                                                      |     |
|   | ▲ Case Information                                  |                                                                                      |     |
| : | Case Open Date: 2                                   | 2014-11-27                                                                           |     |
|   | E                                                   | Building How-to examples                                                             |     |
|   | Brief Description*:                                 |                                                                                      |     |

# 3. Start Job

| ks | Browser           | Modelling | Reporting | Deliverables                                                             |          |   |  | C 🐉 I    |
|----|-------------------|-----------|-----------|--------------------------------------------------------------------------|----------|---|--|----------|
|    | K Jobs            | 🔗 Job V   | Vizard 🗙  |                                                                          |          |   |  |          |
|    | 🜔 Start Job       | X Cancel  |           |                                                                          |          |   |  |          |
|    | Select procession | ess type  |           |                                                                          |          |   |  |          |
|    | Job Name*:        |           |           | Add requirement                                                          | nt demo  |   |  |          |
| _  | Job Descriptior   | 1:        |           |                                                                          |          |   |  | <b>U</b> |
|    | Job Priority*:    |           |           | Medium                                                                   |          | • |  |          |
|    | Jobs*:            |           |           | <ul> <li>Action / RO</li> <li>Document \</li> <li>Requirement</li> </ul> | Workflow |   |  |          |

### LBNL Doc # 04.04.001.403-AD02

23 November 2014

page 1

4. Starting Requirements Job (Workflow) yields first step, "Choose Requirement". For this example, we will start a new requirement. The user is expected to know already from the Case/Doc How-to (#DC04) that to modify a requirement, the user searches and finds the existing requirement to pull from the existing data from the database.

To move to the next step (for new or with the identified existing requirement searched/found and entered under "associated"), select "Complete Task".

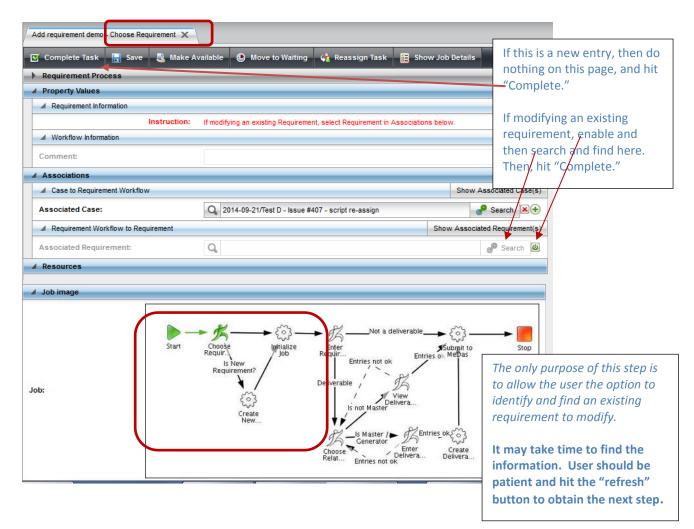

5. If the next step "Enter Requirement Details", does not appear right away, hit "Refresh" until it appears in the Workflow task list.

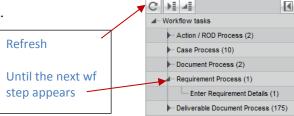

OVITAS ATON

Tasks

#### LBNL Doc # 04.04.001.403-AD02 23 November 2014

| Add a new non-deliverable requirement - Enter Requ | irement Details (Edit Mode) 🗙                                             | This Task is either blank (if                                                     |  |  |  |
|----------------------------------------------------|---------------------------------------------------------------------------|-----------------------------------------------------------------------------------|--|--|--|
| 💽 Complete Task 📑 Save 🏮 Make Av                   | railable 🚯 Move to Waiting 🧔 Reassign Task 🔠 Sl                           | creating a new Req) or pre-                                                       |  |  |  |
| Requirement Process                                |                                                                           | Req to be modified.                                                               |  |  |  |
| Property Values                                    |                                                                           |                                                                                   |  |  |  |
| A Requirement Information                          |                                                                           | a. Make the desired changes. Be                                                   |  |  |  |
| Contract Part*:                                    | Contract Section 👻                                                        | sure that * are non-blank.<br>b. Enable applicable fields.                        |  |  |  |
| Contract Section*:                                 | 1                                                                         |                                                                                   |  |  |  |
| Contract Subsection (eg. H.13 or I.021)*:          | ntract Subsection (eg. H.13 or I.021)*:                                   |                                                                                   |  |  |  |
| Source Requirement Type*:                          | Federal Acquisition Regulation (FAR)                                      | Note leading zero                                                                 |  |  |  |
| SRD Citation*:                                     | FAR 52.253-1                                                              | Note citation                                                                     |  |  |  |
| SRD Title*:                                        | Computer Genrated Forms (Jan 1991)                                        | here is NOT                                                                       |  |  |  |
| SRD Section/Paragraph Citation:                    |                                                                           | ه the Clause #                                                                    |  |  |  |
| SRD Section Title:                                 |                                                                           | ۵                                                                                 |  |  |  |
| Brief Summary of Requirement:                      |                                                                           | Prefer hyperlinks to attachments here.                                            |  |  |  |
| Link to SRD and/or other info (hyperlink):         | Q URL: Name:                                                              |                                                                                   |  |  |  |
| Link to SRD and/or other info<br>(attachment):     |                                                                           | Default is start of C31 (June 1, 2005).<br>If req is per a Contract Modification, |  |  |  |
| Contract Effective Date:                           | Jun 🔻 1 👻 2005 👻 🎫 🏔                                                      | <ul> <li>enter date of the Mod</li> </ul>                                         |  |  |  |
| Change Activity:                                   | pending                                                                   |                                                                                   |  |  |  |
| Status:                                            | <ul> <li>⊚ active</li> <li>&gt; pending </li> <li>&gt; retired</li> </ul> | Enable and fill in if possible!                                                   |  |  |  |
| Primary Owner:                                     | ۵                                                                         | This is a required field. If left blank,                                          |  |  |  |
| Function (Primary)*:                               | ¥                                                                         | an error message will pop up at<br>"complete"                                     |  |  |  |
| Additional Owner:                                  | ۵                                                                         | complete                                                                          |  |  |  |
| Additional Owner Function:                         | - 0                                                                       | Usually requirements are                                                          |  |  |  |
| RMC Representative (Case)*:                        | Wisherop, Michael Paul                                                    | Hierarchy Level = 0                                                               |  |  |  |
| Hierarchy Level*:                                  | 0                                                                         | ×                                                                                 |  |  |  |
| Policy Area:                                       | - B                                                                       |                                                                                   |  |  |  |
| Does this contain embedded req?*:                  | <ul><li>embedded</li><li>no</li></ul>                                     |                                                                                   |  |  |  |
| Instruction:                                       | If embedded, cite embedded (association)                                  | Main = Parent                                                                     |  |  |  |
| Is this a main req or a component of main?*:       | component     main     CONITINUED NEXT PAGE                               | Component = Child                                                                 |  |  |  |
| 1                                                  | CONTINUED NEXT PAGE                                                       |                                                                                   |  |  |  |

6. Select workflow task, open detailed window for "Enter Requirements Details".

# LBNL Doc # 04.04.001.403-AD02

23 November 2014

|                                            | CONTINU           | ED FROM PREVIO                                                    | OUS PAGE                       |                                                                                                    | by a Contract Mod, er<br>r comments can be ad                                                                                                    |              |
|--------------------------------------------|-------------------|-------------------------------------------------------------------|--------------------------------|----------------------------------------------------------------------------------------------------|----------------------------------------------------------------------------------------------------|--------------|
| Is this a deliverable?:                    |                   | No                                                                |                                | too.                                                                                                    | r comments can be au                                                                                                    | ueu,         |
| Is this a deliverable ?:                   |                   |                                                                   |                                | [Enable by hittin                                                                                         | ig green button]                                                                                                    |              |
|                                            | Instruction:      | If yes, complete delivera                                         | ble information                | See examples of                                                                                           | wording in existing d                                                                                                    | lata         |
| Is there a pending Contract modification?: |                   | ◉ No                                                              |                                | 450 character lir                                                                                         |                                                                                                    | inta.        |
| Notification date of pending               | etatue            | Nov 👻 23 💌 2                                                      | 014 👻 🖬 😃                      | 450 character in                                                                                          | nit.                                                                                                    |              |
| Notification date of pending a             | status.           |                                                                   |                                |                                                                                                    |                                                                                                    |              |
| Mod Info & Other Comments                  | ::                |                                                                   |                                |                                                                                                    | ۵                                                                                                    |              |
|                                            |                   |                                                                   |                                |                                                                                                    | ssociations here, by er                                                                                                    | -            |
|                                            | Reminder:         | Review and add/remove                                             | supporting requirement         |                                                                                                    | ciate. Can add more tl                                                                                                    | han 1 of any |
| ▲ Workflow Information                     |                   |                                                                   |                                | type of associatio                                                                                        |                                                                                                    |              |
| Comment:                                   |                   |                                                                   |                                | - Supporting Req (                                                                                        |                                                                                                    |              |
| Associations                               |                   |                                                                   |                                |                                                                                                    | iment (child to this red                                                                                                    | a)           |
| Case to Requirement Workflo                | w                 |                                                                   |                                | - Document (Pare                                                                                          |                                                                                                    | 7/           |
| Associated Case:                           |                   | 2014-09-21/Test D - Issu                                          | e #707 - script re-assig       |                                                                                                    | ssociated MUST EXIST                                                                                                    | in the       |
| Requirement Workflow to Rec                | quirement         |                                                                   |                                | database first!!!                                                                                         |                                                                                                    |              |
| Associated Requirement:                    |                   | ////0                                                             |                                |                                                                                                    |                                                                                                    |              |
| Requirement Workflow to Emile              | bedded Requirem   | ent                                                               |                                | Show                                                                                                    | w Embedded Requirement(s)                                                                                                    |              |
| Embedded Requirement:                      |                   | Q,                                                                |                                |                                                                                                    | P Search                                                                                                    |              |
| A Requirement Workflow to Rec              | quirement (Suppo  | rting Requirement)                                                |                                | Show                                                                                                    | v Supporting Requirement(s)                                                                                                    |              |
| Supporting Requirement:                    |                   | Q.                                                                |                                | · · · · · · · · · · · · · · · · · · ·                                                                     | 💣 Search 💩                                                                                                    |              |
| Requirement Workflow to Su                 | poorting Documer  | -                                                                 |                                | Sh                                                                                                    | ow Supporting Document(s)                                                                                                    |              |
| Supporting Document:                       |                   | Q                                                                 |                                |                                                                                                    | P Search                                                                                                    |              |
| Requirement Workflow to Act                | tion/POD          | 9                                                                 |                                |                                                                                                    | Show Action/ROD(s)                                                                                                    |              |
| Action/ROD:                                | ionin (OD         | Q                                                                 |                                |                                                                                                    | Search                                                                                                    |              |
| 4. Desumette Desuiserentille               | -1.8 (C           |                                                                   |                                |                                                                                                    |                                                                                                    |              |
| Document to Requirement Wo                 | rktiow (Supportin |                                                                   |                                |                                                                                                    | Show Document(s)                                                                                                    |              |
| Document:                                  |                   | Q,                                                                |                                |                                                                                                    | Search                                                                                                    |              |
| A Resources                                |                   |                                                                   |                                |                                                                                                    |                                                                                                    |              |
| ▲ Job image                                |                   |                                                                   |                                |                                                                                                    | , in the second second s |              |
| Job:                                       | Start             | Choose Initi<br>Requir<br>Is New<br>Requirement?<br>Create<br>New | Deliverable<br>Choose<br>Relat | Itries not ok<br>View<br>Delivera.<br>Is Master<br>Is Master<br>Generator<br>Entries ok<br>Entries not ok | دِيَ<br>reate<br>ilvera                                                                                                    |              |
| BNL Doc # 04.04.001.40                     | 93-AD02           |                                                                   | So, hitting "Co                | s NOT a deliverable<br>mplete" will upload<br>flow will close and b                                       | d the data in MeDas,                                                                                                    | je 4         |

7. When sure that all information is correct and complete, select "Complete Task." The workflow will close and be completed. Note: "Save" merely saves – it does not update the database and close the workflow.

8. Refresh and check the associated Case to verify that the Requirement Workflow is indeed complete.

| Test D - Issue #407 - script re-assign - Ana | rses & Planning (Edit Mode) 🗙                                                                                         |  |  |  |  |  |  |  |  |
|----------------------------------------------|----------------------------------------------------------------------------------------------------|--|--|--|--|--|--|--|--|
| 💽 Complete Task 📑 Save 🤱                     | Aake Available 🕒 Move to Waiting 🤹 Reassign Task 🔀 Start Associated Workflow 🗮 Sh                                     |  |  |  |  |  |  |  |  |
| ▲ Associations                               |                                                                                                    |  |  |  |  |  |  |  |  |
| Case to Document Workflow                    | Show Associated Document Job(s)                                                                                       |  |  |  |  |  |  |  |  |
| Case to Requirement Workflow                 | Show Associated Requirement Job(s)                                                                                    |  |  |  |  |  |  |  |  |
| Associated Requirement Job:                  | /Parent requirement with embedded//Parent Req with embedded//D/Complete                                               |  |  |  |  |  |  |  |  |
| Associated Requirement Job:                  | /requirement ABCDE//Parent requirement with embedded requirement//0/Complete                                          |  |  |  |  |  |  |  |  |
| Associated Requirement Job:                  | 1.009B/FAR 52.208-8/(b)(2)/Required Sources for Helium and Helium Data Usage (April 2002)/Requirements<br>/0/Complete |  |  |  |  |  |  |  |  |
| Associated Requirement Job:                  | 1.009B/FAR 52.208-8//Required Sources for Helium and Helium Usage Data (April 2002)//0/Complete                       |  |  |  |  |  |  |  |  |
| Associated Requirement Job:                  | 1.028/FAR 52.222-37 /(b)/Employment Records on Veterans (Sept 2010)//0/Complete                                       |  |  |  |  |  |  |  |  |
| Associated Requirement Job:                  | 10 999.9//generate some deliverables//0/Complete This Case won't close                                                |  |  |  |  |  |  |  |  |
| Associated Requirement Job:                  | ////O/Active this Job still Active!!                                                                                  |  |  |  |  |  |  |  |  |
| Associated Requirement Job:                  | LINS JOD SUIT ACLIVE !!                                                                                               |  |  |  |  |  |  |  |  |

9. Verify that the entered requirement data format is consistent with existing data using various search filters. (Example below: Search Requirements/active/main/"I.%")

| abel 🔻                                                                   | Contract Part          | Contract ! | Contract Subsectio | Source Requi e  | SRD Citation     | Star Title           | SRD Section/Parag Mod | Info & Other C | Li |
|--------------------------------------------------------------------------|------------------------|------------|--------------------|-----------------|------------------|----------------------|-----------------------|----------------|----|
| 150/FAR 52.225-8//Duty Free Entry (Oct 2010)//0                          | Contract Section       | 1          | L150               | Federal Acquisi | FAR 52.225-8     | uty Free Entry (O    | adde                  | ed per Mod 841 | ht |
| .149/FAR 52.215-21 //Requirements for Certified Cost or Pricing Data and | Contract Section       | I          | L149               | Federal Acquisi | FAR 52.215-21    | Fequirements for C   | adde                  | ed per Mod 841 | ht |
| 148/FAR 52.223-18 //Encouraging Contractor Policies to Ban Text Messa    | Contract Section       | 1          | I.148              | Federal Acquisi | FAR 52.223-18    | Encouraging Contra   | adde                  | ed per Mod 841 | ht |
| 147/FAR 52.204-10//Reporting Executive Compensation and First Tier Su    | Contract Section       | I.         | L147               | Federal Acquisi | FAR 52.204-10    | eporting Executiv    | adde                  | ed per Mod 841 | ht |
| 146/FAR 52.233-4//Applicable Law for Breach of Contract Claim (Oct 20    | Contract Section       | I          | L146               | Federal Acquisi | FAR 52.233-4     | pplicable Law for    | adde                  | ed per Mod 841 | ht |
| 145/FAR 52.223-19//Compliance with Environmental Management syster       | Contract Section       | I          | L145               | Federal Acquisi | FAR 52.223-19    | ompliance with Er    | adde                  | ed per Mod 841 | ht |
| 144/FAR 52.215-19 //Notification of Ownership changes (Oct 1997)//0      | Contract Continue      | 1          | L144               | Federal Acquisi | FAR 52.215-19    | l otification of Owr | adde                  | ed per Mod 841 | ht |
| .143/FAR 52.210-1//Market Research (Apr 2011)//0                         | Contract Section       |            | L143               | Federal Acquisi | FAR 52.210-1     | l arket Research (/  | adde                  | ed per Mod 841 | ht |
| .142/FAR 52.209-9 //Updates of Publicly Available Information Regarding  | Contract Section       |            | L142               | Federal Acquisi | FAR 52.209-9     | pdates of Publicly   | adde                  | ed per Mod 841 | ht |
| .141/FAR 52.204-9//Personal Identity Verification of Contractor Personne | Contract Clause - FAR  |            | i.141              | Federal Acquisi | FAR 52.204-9     | Fersonal Identity Ve |                       |                | ht |
| .140/DEAR 970.5223-7//Sustainable Acquisition Program (Oct, 2010)//0     | Contract Section       |            | L140               | DOE Acquisiti n | DEAR 970.5223-7  | sustainable Acquis   |                       |                |    |
| .139/DEAR 1970.5223-6//Exec Order 13423, Strengthening Federal Envi      | Contract Clause - DEAF |            | L139               | DOE Acquisiti n | DEAR 1970.5223-6 | Exec Order 13423,    |                       |                |    |
| 138/DEAR 952.223-78//Sustainable Acquisition Program (Oct 2010)//0       | Contract Section       |            | L138               | DOE Acquisiti n | DEAR 952.223-78  | ustainable Acquis    |                       |                | ht |
| 136/FAR 52.204-11//AMERICAN RECOVERY AND REINVESTMENT ACT                | Contract Clause - FAR  |            | I.136              | Federal Acquisi | FAR 52.204-11    | MERICAN RECOV        |                       |                | ht |
| .134/DEAR 970.5217-1//Work for Others Program (Non-DOE Funded Wo         | Contract Section       |            | L134               | DOE Acquisiti n | DEAR 970.5217-1  | Vork for Others Pr   | O 48                  | 81.1C is embed | ht |
| .127/FAR 52.222-54//Employment Eligibility Verification (Jan 2009)//0    | Contract Clause - FAR  |            | L127               | Federal Acquisi | FAR 52.222-54    | Employment Eligibili |                       |                | ht |
| 126/DEAR 952.250-70//Nuclear Hazards Indemnity Agreement (Modified       | Contract Clause - DEAF |            | I.126              | DOE Acquisiti n | DEAR 952.250-70  | l uclear Hazards In  | Mod                   | 841, 7/3/2013, | ht |
| 125/DEAR 952.235-71//Research Misconduct//                               | Contract Section       |            | L125               | DOE Acquisiti n | DEAR 952.235-71  | esearch Miscond      |                       |                | ht |
| .125/10 CFR 733//Allegations of Research Misconduct//                    | Contract Section       |            | L125               | Code of Fede a  | 10 CFR 733       | llegations of Rese   |                       |                |    |
| .124/DEAR 952.20477//Computer Security (AUG 2006), as modified by C      | Contract Clause - DEAF |            | L124               | DOE Acquisiti   | DEAR 952.20477   | omputer Security     |                       |                | ht |

Mix use of Clause & Section. Should fix, one way or the other. (Suggeset "Section")

## **Revision History**

| Revision | Date       | Who        | Description |
|----------|------------|------------|-------------|
| 0        | 11-23-2014 | L.J. Young | Initial     |
|          |            |            |             |

LBNL Doc # 04.04.001.403-AD02

23 November 2014

page 5